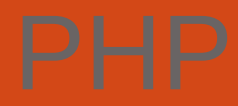

## Lecturer: Do Thanh Cong Email:plc1810@gmail.com

### I.Giới thiệu

- **PHP (Hypertext Preprocessor) là ngôn ngữ script** trên server được thiết kế để dễ dàng xây dựng các trang Web động.
- Mã PHP có thể thực thi trên Webserver để tạo ra mã HTML và xuất ra trình duyệt web theo yêu cầu của người sử dụng.
- File PHP có phần mở rộng: php,php3,phtml
- PHP có thể chạy trên hệ điều hành windows, linux, unix và trên server IIS, apache.

# **IICài dặt PHP, Apache, MYSQL**

### 1- Cấu trúc cơ bản

PHP cũng có thẻ bắt đầu và kết thúc giống với ngôn ngữ HTML. Chỉ khác, đối với PHP chúng ta có nhiều cách để thể hiện.

**Cách 1 :** Cú pháp chính:

<?php Mã lệnh PHP ?>

**Cách 2:** Cú pháp ngắn gọn

<? Mã lệnh PHP ?>

:

**Cách 3:** Cú pháp giống với ASP.

<% Mã lệnh PHP %>

## 2- Xuất giá trị ra trình duyệt

Để xuất dữ liệu ra trình duyệt chúng ta có những dòng cú pháp sau :

- + Echo "Thông tin";
- + Printf "Thông tin";

Thông tin bao gồm : biến, chuỗi, hoặc lệnh HTML

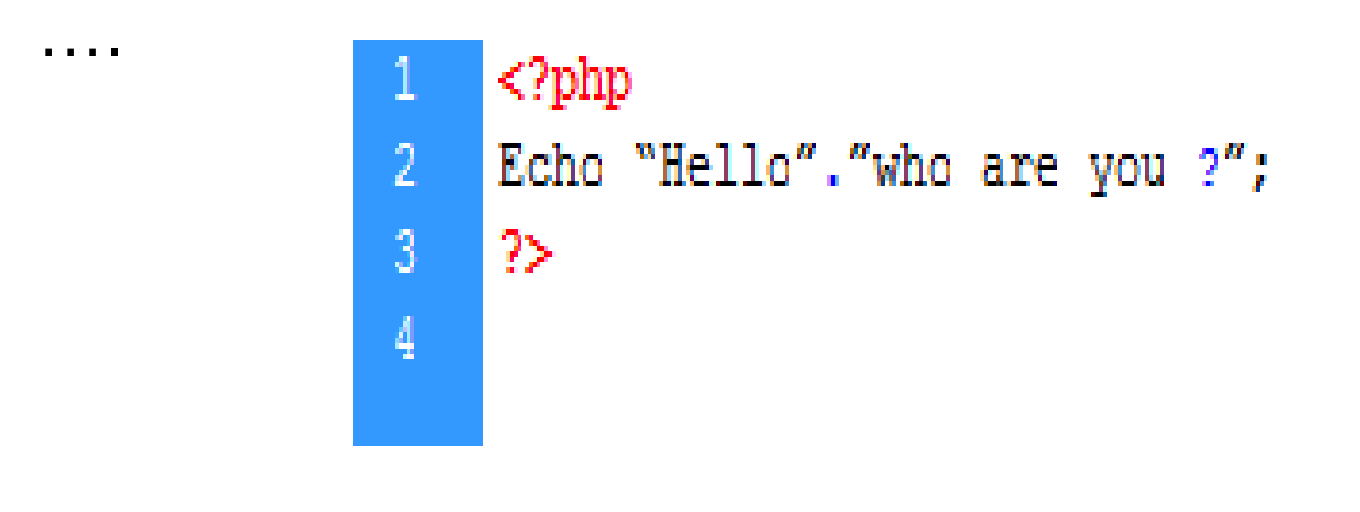

*3- Khái niệm biến, hằng, chuỗi và các kiểu dữ liệu* a.Biến:

Biến được bắt đầu bằng ký hiệu "\$". Và theo sau chúng là 1 từ, 1 cụm từ nhưng phải viết liền hoặc có gạch dưới.

b. Hằng số:

cú pháp: define (tên, giá\_trị) VD:define(A,"xin chao");

## 4-Các phép toán trong PHP

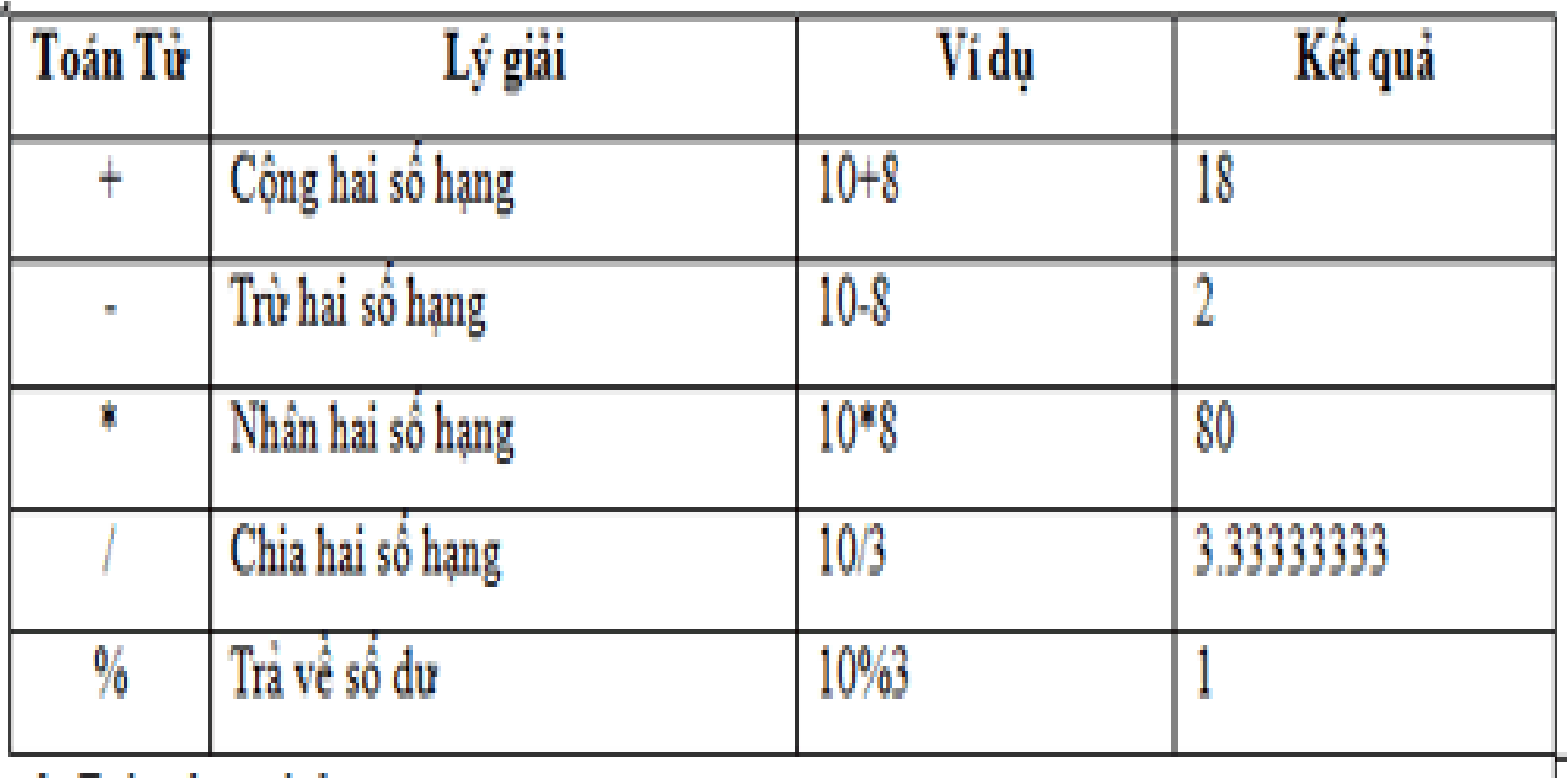

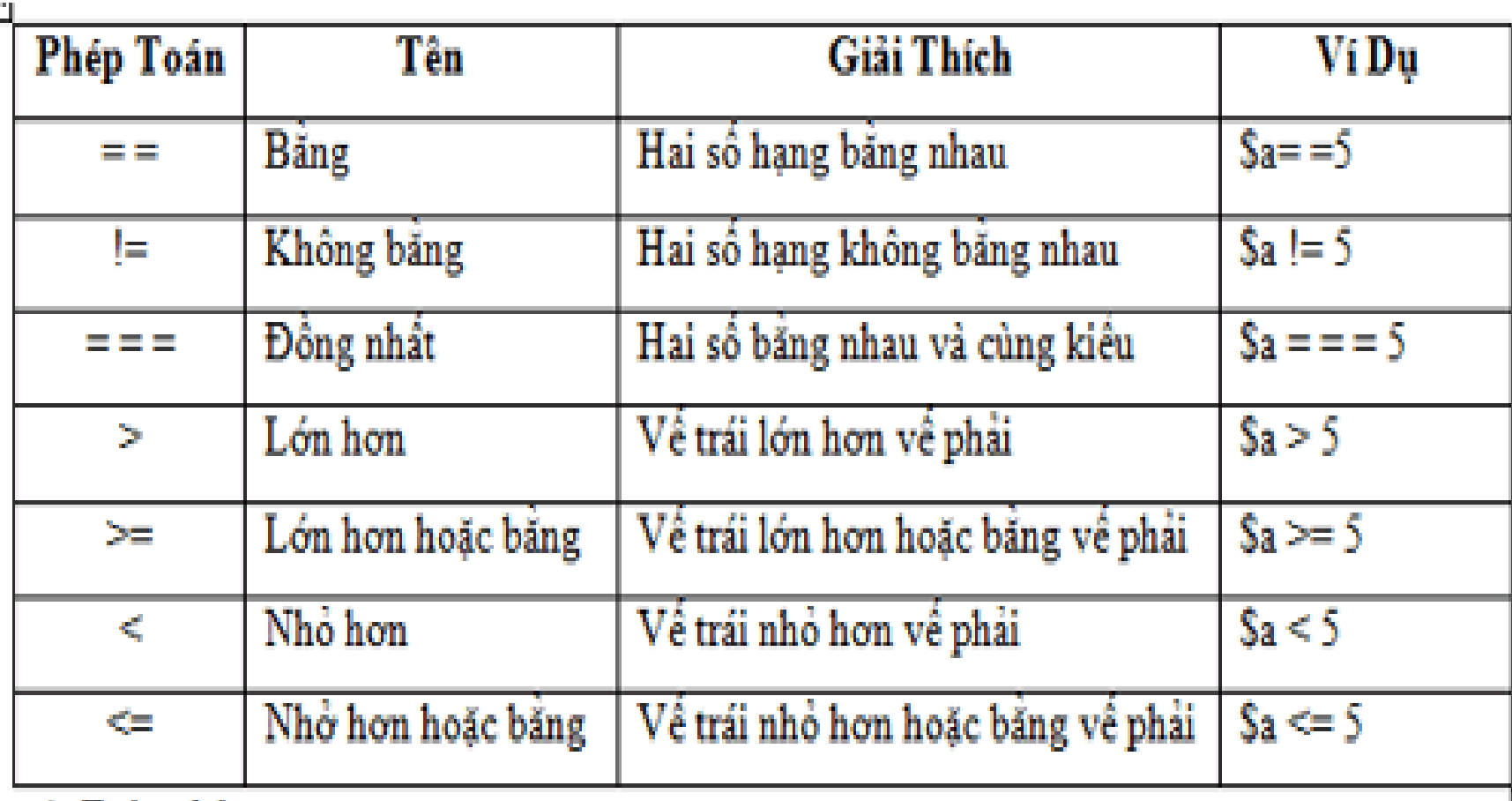

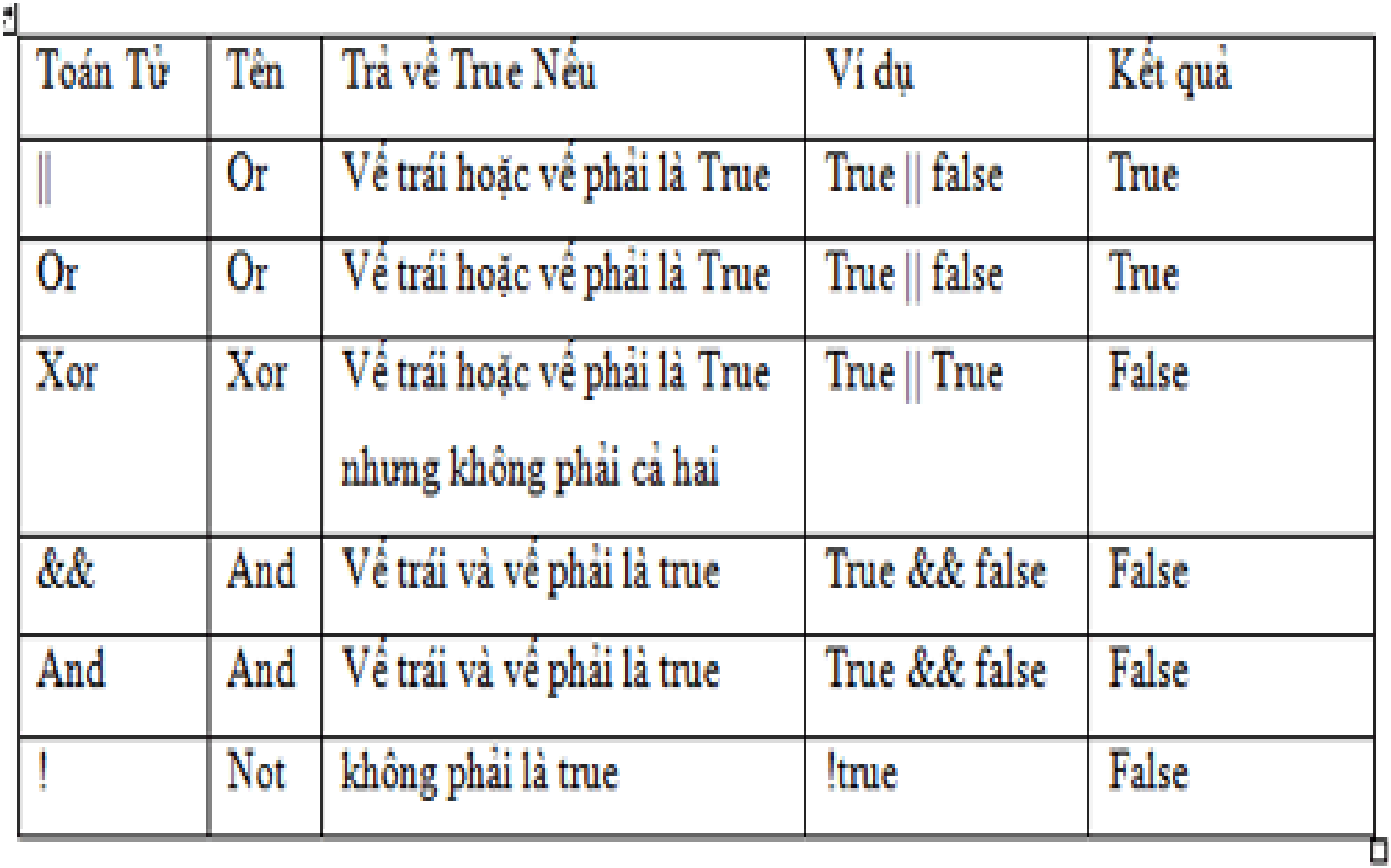

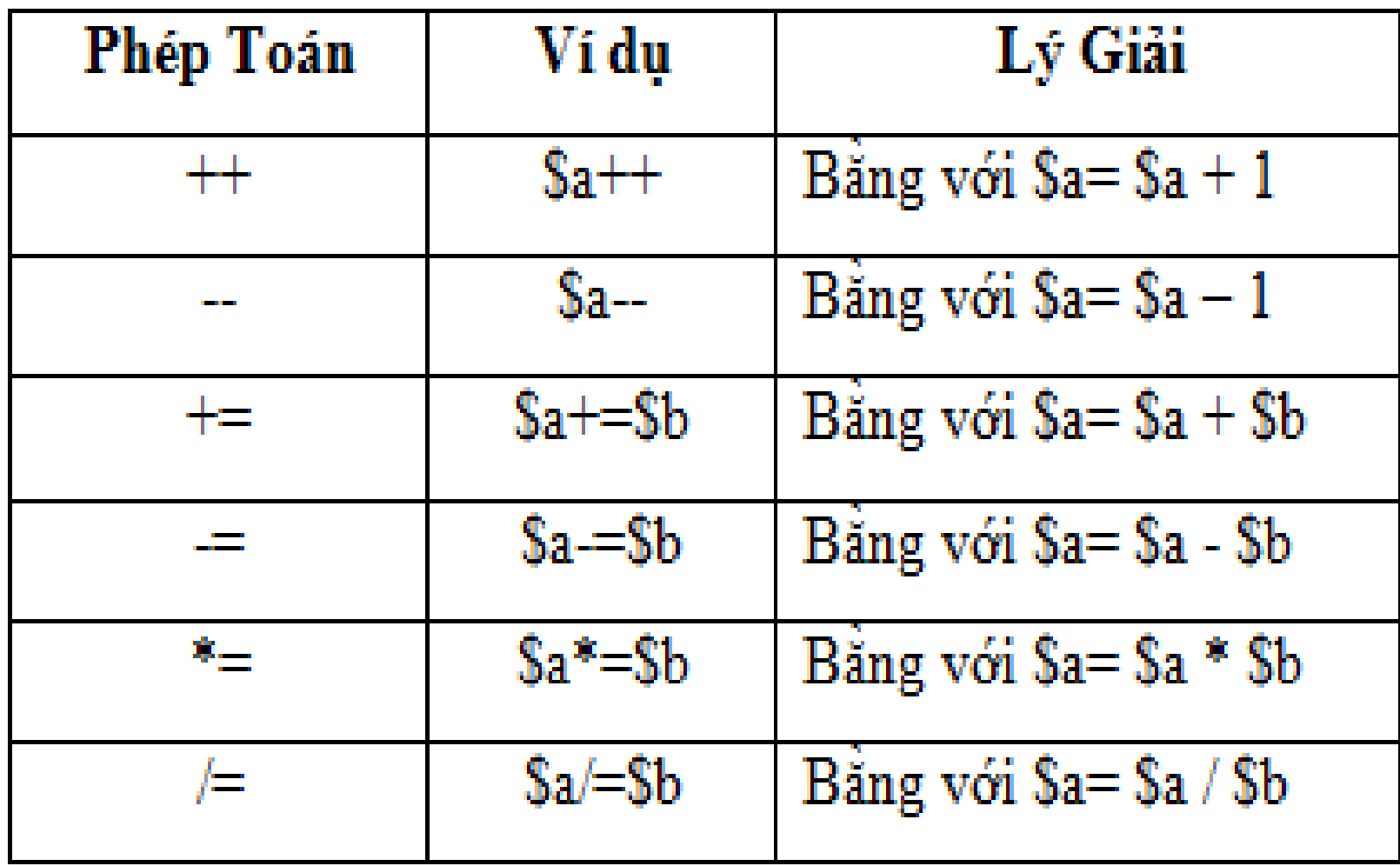

# 5-Cấu trúc điều khiển trong php

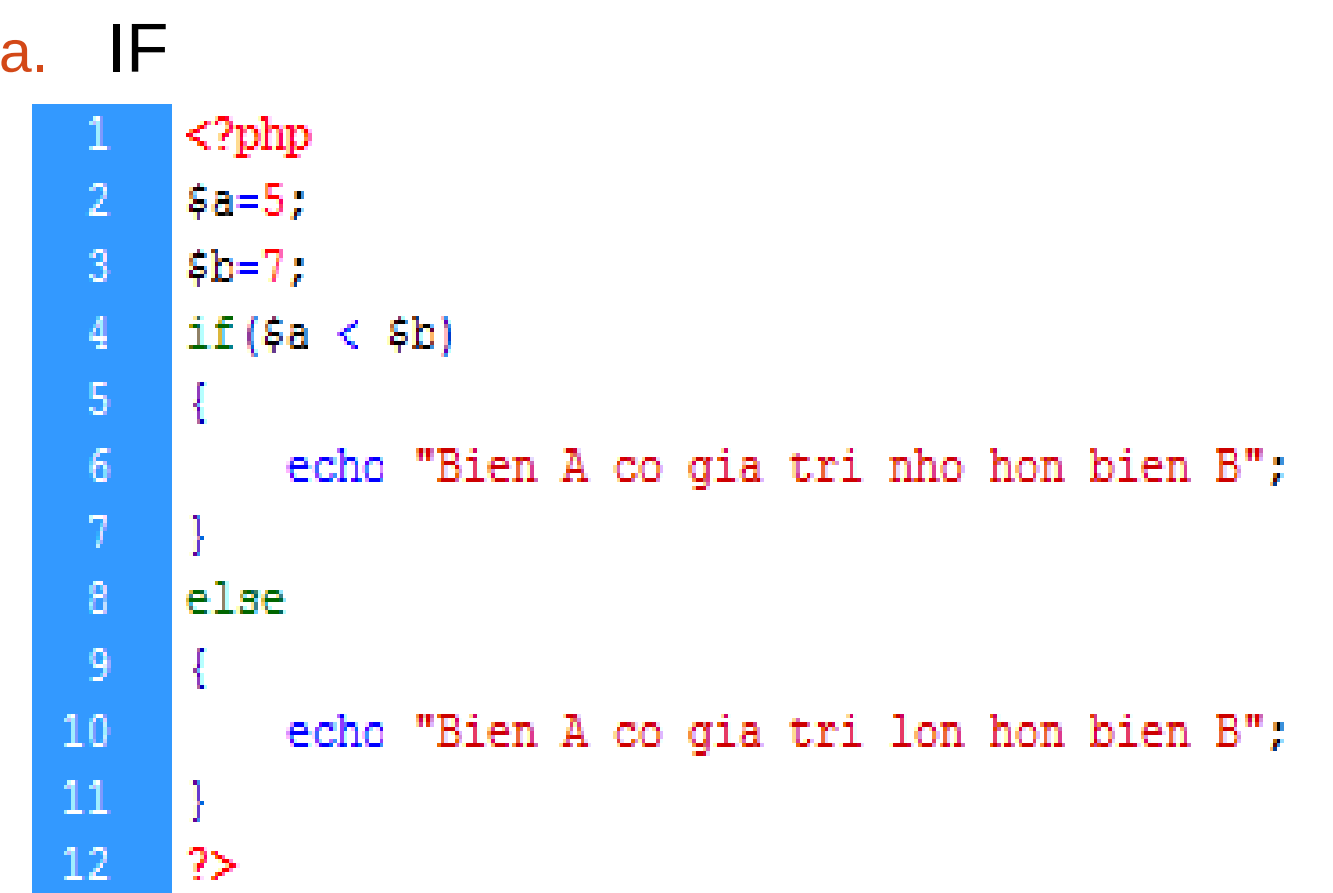

#### b.While:

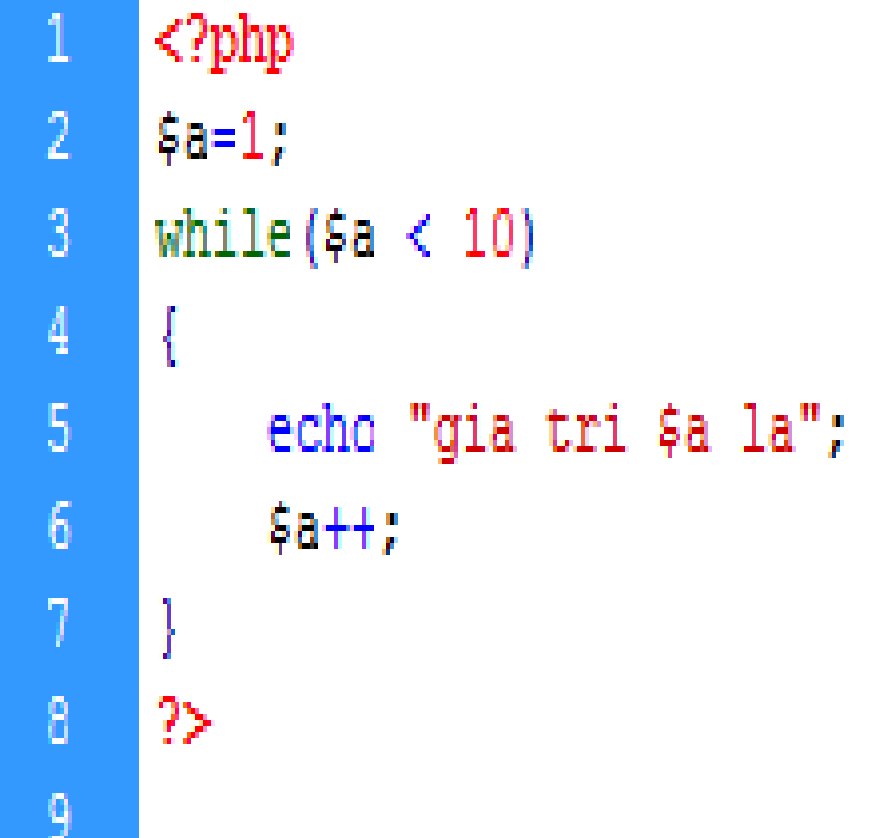

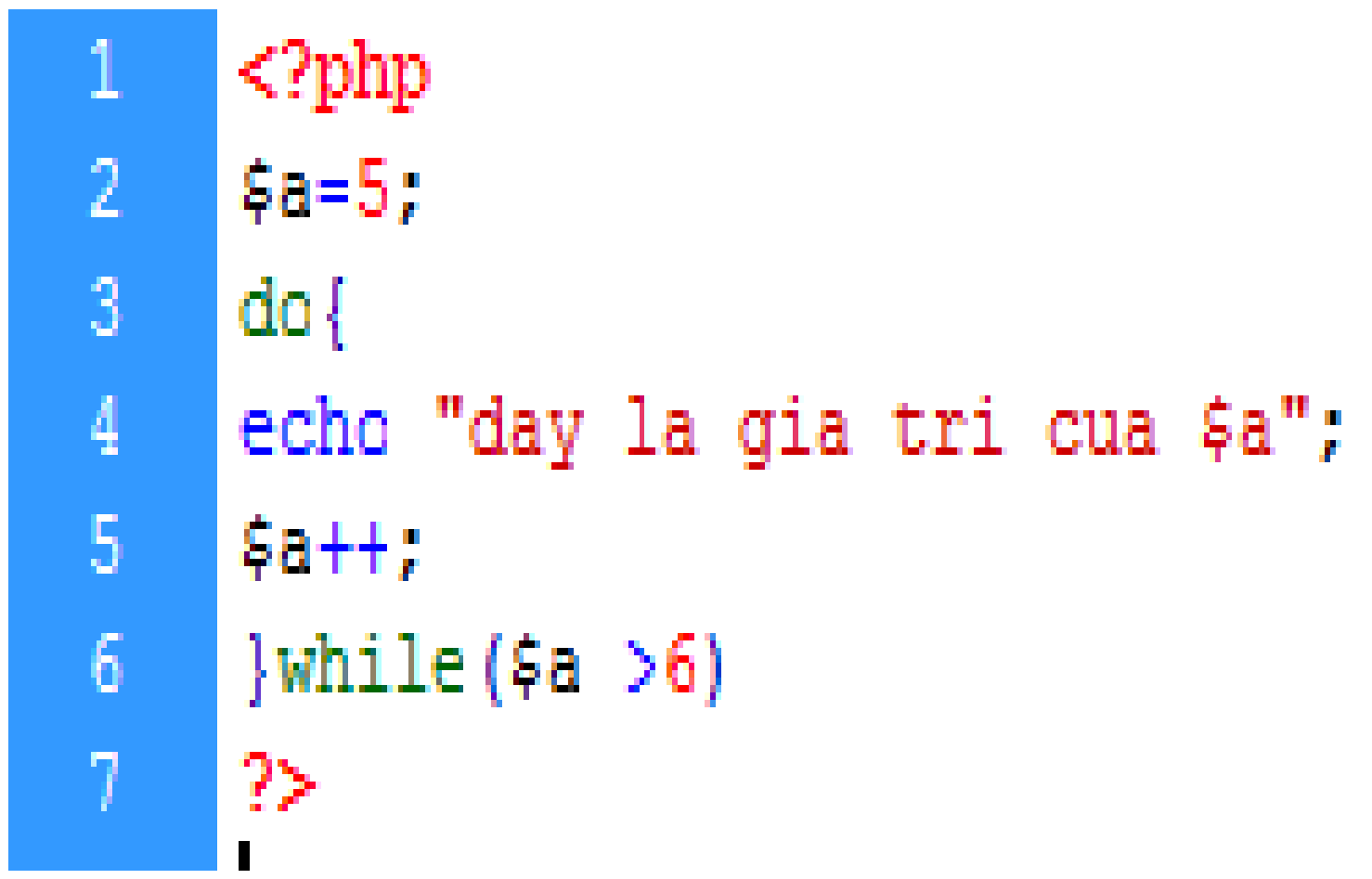

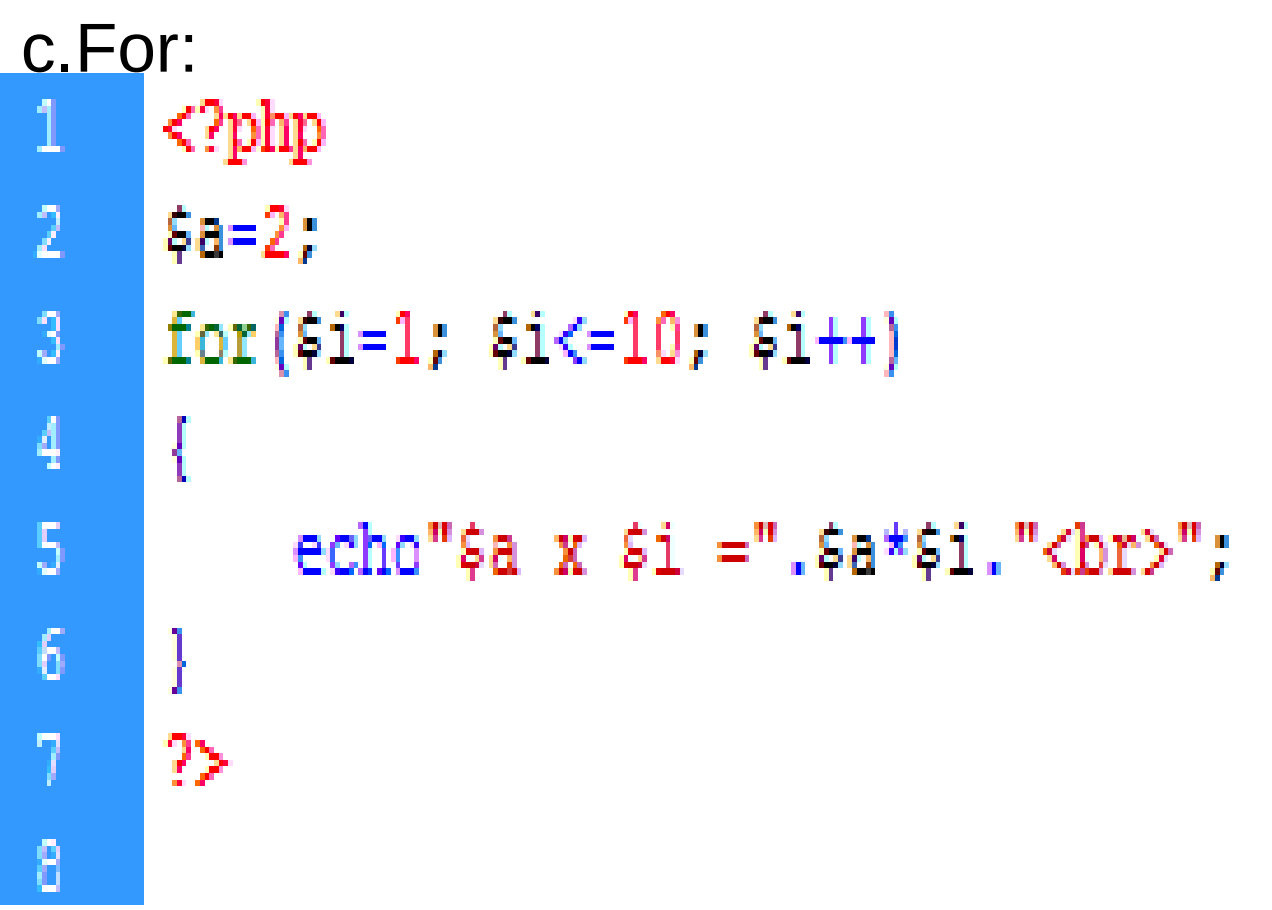

#### d.Switch

 $<$ ?php

11

12

13

 $\mathcal{V}$ 

 $2\geq$ 

 $\overline{2}$  $$a=5;$  $3<sup>°</sup>$  $switch (§a)$ 4 ł.  $5<sub>1</sub>$ case 1: echo "day la qia tri \$a"; break;  $6<sup>1</sup>$ case 2: echo "day la qia tri \$a"; break; case 3: echo "day la gia tri \$a"; break;  $\mathbf{a}$ case 4: echo "day la gia tri \$a"; break; 9. case 5: echo "<font color=red>day la qia tri \$a</font>"; break;  $10<sub>1</sub>$ default: echo "Khong co gia tri phu hop"; break;

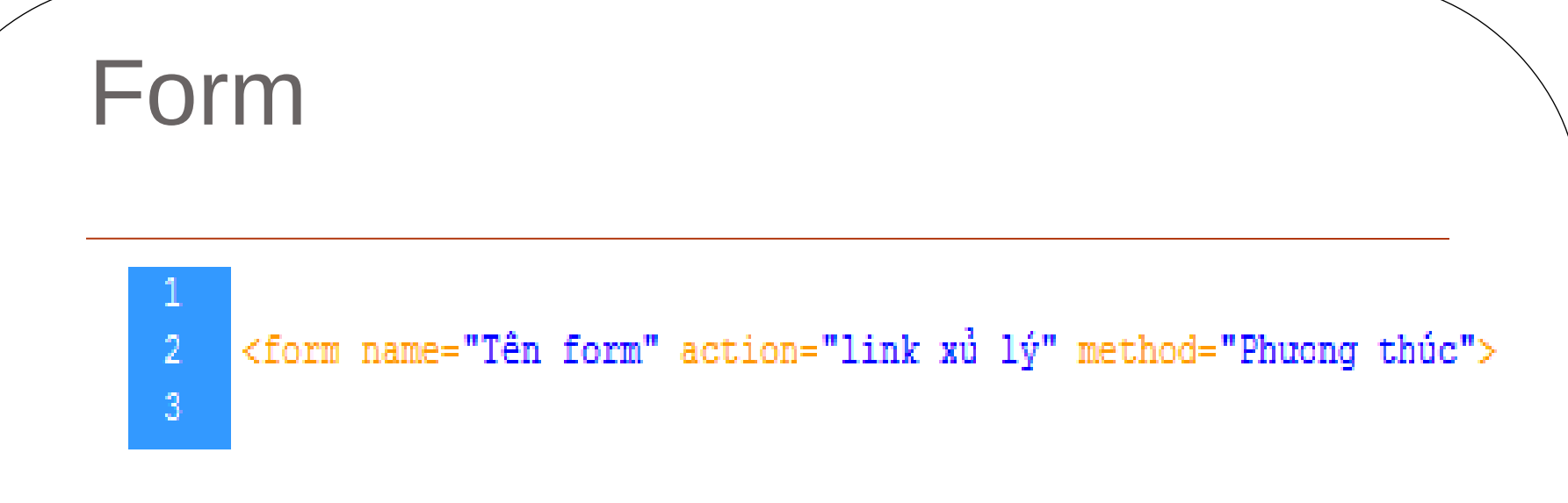

Chúng ta thấy rằng 1 form phải bao gồm:

Tên form để dễ dàng tách biệt với giá trị của chúng.

**Action:** hành động chuyển tiếp đến link xử lý.

**Method:** Là phương thức truyền bao gồm POST và GET.

**• Phương thức Get sẽ truyền tham số thông qua** URL, khi bạn dùng nó, bạn sẽ thấy trên URL của bạn có dạng http://...?bien1=giatri1&bien2=giatri2

Còn phương thức Post sẽ truyền tham số ngầm, không hiển thị trên URL.

#### Bài tập áp dụng :

Tạo 1 trang web với hộp thoại nhập liệu username và password. Nếu người sử dụng nhập thông tin username/password là admin/12345 thì xuất ra thông báo "welcome, admin" với kiểu chữ Tahoma, màu đỏ. Ngược lại nếu nhập sai thì xuất thông báo "Username hoặc password sai. Vui lòng nhập lại".